## Corso di Laurea in Ingegneria Informatica

Calcolatori — a.a.  $2021-2022$ 

## Compito del 22 aprile 2022

Cognome e Nome dello studente:

Il calcolo della somma aritmetica di due interi non negativi espressi in rappresentazione naturale  $a = (a_{n-1}a_{n-2} \ldots a_2a_1a_0)_2$  e  $b = (b_{n-1}b_{n-2} \ldots b_2b_1b_0)_2$  può essere effettuato attraverso operazioni logiche elementari secondo il seguente semplice algoritmo (N.B. operazioni sulla stessa riga sono da considerarsi simultanee):

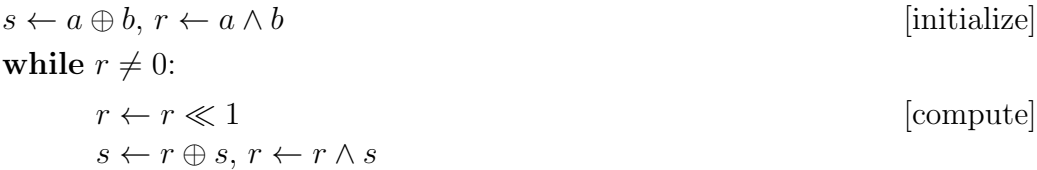

dove i simboli  $\oplus$  e  $\wedge$  indicano gli operatori XOR e AND su n bit, e  $\ll 1$  rappresenta lo  $s$ corrimento a sinistra di una posizione  $(SHL)$ , con la perdita del bit più significativo e l'inserimento di uno 0 al bit meno significativo. Al termine dell'algoritmo, il risultato  $a + b$  è contenuto in s. Dev'essere generato un riporto  $(n+1\text{-}simo~bit)$  c = 1 nel caso in cui almeno uno dei bit perduti durante i vari scorrimenti a sinistra sia stato un 1.

Reti Logiche Facendo riferimento al metodo di progettazione "parte operativa/parte di controllo", realizzare una macchina sequenziale sincrona che, date in ingresso le parole di n bit a e b, esegua l'algoritmo sopra riportato, consentendo di calcolare sia la parola s che il bit c. In particolare: (i) disegnare la parte operativa della macchina (naturalmente, tale parte dovr`a essere priva di qualsiasi dispositivo — vedi ALU, sommatore — che consenta di realizzare la somma in modo combinatorio...); (ii) specificare il controllo della macchina attraverso il diagramma degli stati, facendo attenzione a riportare tutti i necessari segnali di comando (output) e di condizione (input); (iii) simulare il funzionamento temporale della macchina per  $a = 11$ ,  $b = 14$ ,  $n = 4$ ; (IV) progettare l'hardware della parte di controllo con la tecnica "registro di stato e multiplexer".

Programmazione ASM86 Scrivere un programma in linguaggio Assembly 8086 che, date due variabili di memoria  $a e b$  di tipo "byte" (ossia  $n = 8$  bit), sfrutti l'algoritmo sopra riportato per calcolarne la somma s e il riporto c, ponendoli rispettivamente nei registri AL e AH al termine dell'esecuzione. Simulare il funzionamento del programma con  $a = 186, b = 91.$